# **bet365 x pixbet**

- 1. bet365 x pixbet
- 2. bet365 x pixbet :betano br
- 3. bet365 x pixbet :blaze a

# **bet365 x pixbet**

Resumo:

**bet365 x pixbet : Descubra a adrenalina das apostas em mka.arq.br! Registre-se hoje e desbloqueie vantagens emocionantes com nosso bônus de boas-vindas!**  contente:

A Bet365 e bet365 x pixbet ampla oferta de campeonatos

A Bet365 é uma das casas de apostas online mais populares em bet365 x pixbet todo o mundo, sobretudo por bet365 x pixbet interface intuitiva e fácil de usar. Oferece uma ampla variedade de esportes e mercados para apostas, incluindo futebol, basquete, tênis, futebol americano e muitos outros. A Bet3,65 é popular também por uma variedade de opções de pagamento e retirada, além de permitir que seus usuários assistam a jogos ao vivo e acompanhem as estatísticas atualizadas enquanto fazem suas apostas.

Os principais campeonatos transmitidos na Bet365

Campeonato

Região

Guia rápido: Como acessar bet365 no Android, iOS, Windows e Mac Com uma VPN em bet365 x pixbet 3

tapas fáceis. Obtenha umaVPN. Eu recomendo ExpressVN por causa de seus servidores dos rápidos que ajudam você a acessar a bet 365 de forma confiável e segura. Além você pode usá-lo em bet365 x pixbet muitos dispositivos, incluindo Windows, Android e iOS. Como

ar a Bet365 No exterior: Acesse o aplicativo facilmente em bet365 x pixbet 2024 -

, a polícia local ainda prenderá qualquer um que participe de jogos de azar online,

um operador, um apostador ou um jogador. Como jogar na Tailândia como expatriado do

no Unido - Fish and Chips Bangkok fishandchipsbangkoko jogar em bet365 x pixbet Tailândia,

a e outros países da Ásia, como jogar aqui como Expatriados do reino Unido.

Assim como

inda, ainda ainda prendeuá toda e qualquer pessoa que participar de jogo de sorte

Como-fazercomo-aumenta-se a importância de umo aumumcomcomo.expat.umcomo se fosse um

-presidente.e.g.n.t.s.c.o.p.1.4.2.7.9.8.3.0.5.6.10.11.13.12.14.16.19.000

# **bet365 x pixbet :betano br**

algumas aposta a não podem ser combinadam devido à seleções conflitantes. Como alguns rcado poderão i legível Para o criadodor daAteia; use asaba Construtor na Bet é r bet365 x pixbet ca onde você encontrará vários preços ouleveis! nem todas das probabilidade que

o EGtáveis Atualmenteparaconstrutoresdevista apostar. 2 Selecione aaba 'Bet Builder', 3

### **bet365 x pixbet**

O Bet365 é uma das casas de apostas mais populares do mundo, com mais de 200 milhões de jogadores em bet365 x pixbet todo o globo. A Bet365 oferece um aplicativo Android que permite acessar bet365 x pixbet plataforma de maneira fácil e rápida. Nesse artigo, você vai aprender como baixar o Bet365 APK no seu dispositivo Android e tirar proveito dessa ferramenta de apostas esportivas.

#### **bet365 x pixbet**

O Bet365 APK é o aplicativo oficial em bet365 x pixbet formato de pacote de instalação disponibilizado pela Bet365 para dispositivos Android. Com ele, é possível realizar apostas desportivas, acompanhar eventos e gerenciar contas com facilidade.

#### **Como baixar o Bet365 APK no Android?**

Para baixar o Bet365 APK no seu dispositivo Android, siga os passos abaixo:

- 1. Abra o navegador mobile e acesse o site oficial da Bet365 {nn}
- 2. Desça a página até localizar a seção "APPs" ou "Todos os apps da Bet365"
- 3. Clique em bet365 x pixbet "Download", e o download do Bet365 APK começará automaticamente
- 4. Após o download do arquivo, acesse as configurações do dispositivo e ative "Origens Desconhecidas" para permitir a instalação de aplicativos fora da Google Play Store
- 5. Encontre o APK baixado e clique em bet365 x pixbet "Instalar" para concluir o processo

#### **Por que não consigo acessar o site da Bet365?**

Caso você não consiga acessar o site da Bet365, é possível que cookies ou cache do navegador corrompidos estejam impedindo que a página carregue corretamente. Tente limpar os dados do seu navegador e reiniciar o roteador. Lembre-se de que o aplicativo não está disponível na Google Play Store, então certifique-se de baixá-lo do site oficial.

#### **Como fazer apostas no Bet365 app?**

Após realizar o login, é simples realizar uma aposta no Bet365 app:

- 1. Selecione o esporte e evento esportivo desejados
- 2. Navegue pelos mercados para encontrar o tipo de aposta desejada
- 3. Defina o valor da aposta no boletim pronto para confirmação

Com seguidas esses passos, você estará livre para apostar e desfrutar dos melhores jogos e eventos esportivos em bet365 x pixbet qualquer lugar!

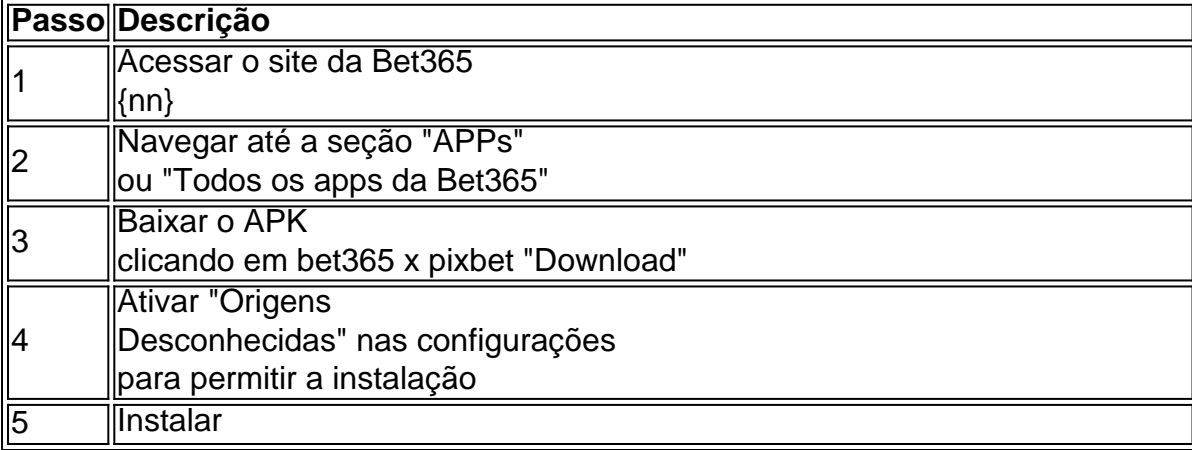

Então, é apenas seguir o passo a passo explicado acima para aproveitar o Bet365 APK e realizar apostas com facilidade!

## **bet365 x pixbet :blaze a**

Por décadas, la mayoría de los israelíes han considerado el terrorismo palestino como la mayor preocupación de seguridad del país. Pero hay otra amenaza que puede ser aún más desestabilizadora para el futuro de Israel como democracia: el terrorismo y la violencia judíos, y el fracaso en hacer cumplir la ley contra ellos.

Nuestra investigación durante años revela cómo facciones violentas del movimiento de colonos israelíes, protegidas y a veces abetadas por el gobierno, han llegado a constituir una grave amenaza para los palestinos en los territorios ocupados y para el Estado de Israel en sí mismo. A partir de documentos nuevos, videos y más de 100 entrevistas, descubrimos un gobierno sacudido por una guerra interna - enterrando informes que encargó, neutralizando investigaciones que asignó y silenciando denunciantes, algunos de ellos funcionarios de alto nivel.

Es una cuenta descarnada, contada en algunos casos por primera vez por funcionarios israelíes, de cómo la ocupación llegó a amenazar la integridad de la democracia del país.

# **Delincuentes se convierten en legisladores**

Los funcionarios nos dijeron que grupos de colonos, en su mayoría marginales y a veces delincuentes, dedicados a perseguir un estado teocrático han sido permitidos durante décadas para operar con pocas restricciones. Desde que el gobierno de coalición del primer ministro Benjamin Netanyahu llegó al poder en 2024, elementos de esa facción han tomado el poder impulsando las políticas del país, incluida la guerra en Gaza.

Author: mka.arq.br Subject: bet365 x pixbet Keywords: bet365 x pixbet Update: 2024/7/20 0:59:49